#### Virtualization

Mike Kasick Glenn Willen Mike Cui

15-410: Operating System Design & Implementation

April 16, 2007

# **Outline**

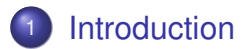

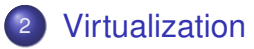

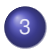

[x86 Virtualization](#page-17-0)

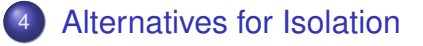

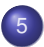

[Alternatives for "running two OSes on same machine"](#page-35-0)

#### **[Summary](#page-48-0)**

# **Outline**

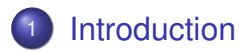

- **[Virtualization](#page-12-0)**
- [x86 Virtualization](#page-17-0)
- [Alternatives for Isolation](#page-31-0)
- <sup>5</sup> [Alternatives for "running two OSes on same machine"](#page-35-0)

#### <span id="page-2-0"></span>**[Summary](#page-48-0)**

### What is Virtualization?

**•** Virtualization:

Process of presenting and partitioning computing resources in a *logical* way rather than what is dictated by their *physical* reality

Virtual Machine:

An execution environment identical to a physical machine, with the ability to execute a full operating system

#### Advantages of the Process Abstraction

- Each process is a pseudo-machine
- Processes have their own registers, address space, file descriptors (sometimes)
- Protection from other processes

### Disadvantages of the Process Abstraction

- Processes share the filesystem
- Difficult to simultaneously use different versions of: • Programs, libraries, configurations
- Single machine owner:
	- root *is* the superuser
	- Which "domain" does a machine belong to?

### Disadvantages of the Process Abstraction

- Processes share the same kernel
	- Kernel/OS specific software
	- Kernels are *huge*, lots of possibly unstable code
		- AFS client fallover?
- Processes have limited degree of protection, even from each other
	- OOM killer?

# Why Use Virtualization?

- Process abstraction at the kernel layer
	- Separate filesystem
	- **Different machine owners**
- Offers much better protection (in theory)
	- Secure hypervisor, fair scheduler
	- Interdomain DoS? Thrashing?

# Why Use Virtualization?

- Run two operating systems on the same machine!
- Huge impact on enterprise hosting
	- No longer have to sell whole machines
	- Sell machine slices
	- Can put competitors on the same physical hardware

# Why Use Virtualization?

- With NAS, can separate instance of VM from instance of hardware
- **•** Live migration of VM from machine to machine • No more maintenance downtime
- VM replication to provide fault-tolerance
	- Why bother doing it at the application level?

# Disadvantages of Virtual Machines

- Attempt to solve what really is an abstraction issue somewhere else
	- **Monolithic kernels**
	- Not enough partitioning of global identifiers
		- pids, uids, etc
- Draws a box around "the problem":
	- Still hard to solve "the problem"
	- Relatively easy to manipulate the box (the VM)

# Disadvantages of Virtual Machines

- **•** Feasibility issues
	- Hardware support? OS support?
	- Admin support?
	- VMware ESX seems to be doing the job well
- **•** Performance issues
	- Is a 10-20% performance hit tolerable?
	- Can your NIC or disk keep up with the load?

# **Outline**

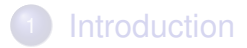

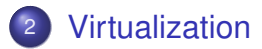

- [x86 Virtualization](#page-17-0)
- [Alternatives for Isolation](#page-31-0)
- [Alternatives for "running two OSes on same machine"](#page-35-0)

#### <span id="page-12-0"></span>**[Summary](#page-48-0)**

### Full Virtualization

- IBM CP-40 (later CP/CMS & VM/CMS) (1967)
	- Supported 14 simultaneous S/360 virtual machines.
- Popek & Goldberg: Formal Requirements for Virtualizable Third Generation Architectures (1974)
	- Defines characteristics of a *Virtual Machine Monitor*
	- Describes a set of architecture features sufficient to support virtualization

# Virtual Machine Monitor

#### **1** Equivalence:

Provides an environment essentially identical with the original machine

#### <sup>2</sup> Efficiency:

Programs running under a VMM should exhibit only minor decreases in speed

#### <sup>3</sup> Resource Control:

VMM is in complete control of system resources

# Popek & Goldberg Instruction Classification

#### **1** Privileged instructions:

- Trap if the processor is in user mode
- Do not trap if in supervisor mode
- 2 Sensitive instructions:
	- Attempt to change configuration of system resources
	- Illustrate different behaviors depending on system configuration

# Popek & Goldberg Theorem

"... a virtual machine monitor may be constructed if the set of sensitive instructions for that computer is a subset of the set of privileged instructions."

• All instructions must either:

- Exhibit the same result in user and supervisor modes
- Or, they must trap if executed in user mode
- Architectures that meet this requirement:
	- IBM S/370, Motorola 68010+, PowerPC, others.

# **Outline**

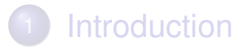

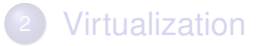

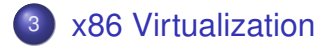

- [Alternatives for Isolation](#page-31-0)
- <sup>5</sup> [Alternatives for "running two OSes on same machine"](#page-35-0)

#### <span id="page-17-0"></span>**[Summary](#page-48-0)**

#### x86 Virtualization

- x86 ISA does not meet the Popek & Goldberg requirements for virtualization
- ISA contains 17+ sensitive, unprivileged instructions:
	- SGDT, SIDT, SLDT, SMSW, PUSHF, POPF, LAR, LSL, VERR, VERW, POP, PUSH, CALL, JMP, INT, RET, STR, MOV
	- Most simply reveal the processor's CPL
- Virtualization is still possible, requires a workaround

# VMware (1998)

- Runs quest operating system in ring 3
	- Maintains the illusion of running the guest in ring 0
- Insensitive instructions execute as is:
	- addl %ecx, %eax
- Privileged instructions trap to the VMM:

#### cli

- **•** Performs binary translation on quest code to work around sensitive, unprivileged instructions:
	- popf  $\Rightarrow$  int \$99

### VMware (1998)

Privileged instructions trap to the VMM:

cli

actually results in:

int \$13 (General Protection Fault) which gets handled:

```
void gpf_exception(int vm_num, regs_t *regs)
{
    switch (vmm_get_faulting_opcode(regs->eip))
    {
         ...
        case CLI_OP:
            vmm_defer_interrupts(vm_num);
            break;
         ...
    }
}
```
VMware (1998)

A sensitive, unprivileged instruction:

popf (restore %EFLAGS from the stack) we would like to result in:

int \$13 (General Protection Fault) but actually results in:

%EFLAGS  $\leftarrow$  all bits from stack except IOPL

### VMware (1998)

So, VMware performs *binary translation* on guest code:

popf

VMware translates to:

int \$99 (popf handler)

which gets handled:

```
void popf_handler(int vm_num, regs_t *regs)
{
   regs->eflags = regs->esp;
   regs->esp++;
}
```
#### Hardware Assisted Virtualization

- Recent variants of the x86 ISA that meet Popek & Goldberg requirements
	- Intel VT-x (2005), AMD-V (2006)
- VT-x introduces two new operating modes:
	- VMX root operation & VMX non-root operation
	- VMM runs in VMX root, guest OS runs in non-root
	- Both modes support all privilege rings
	- Guest OS runs in (non-root) ring 0, no illusions necessary

#### Hardware Assisted Virtualization

#### • VT-x defines two new processor transitions:

- VM entry: root ⇒ non-root
- VM exit: non-root ⇒ root
- Guest instructions & interrupts that result in a VM exit are specified by the virtual-machine control structure (VMCS)
- movl %eax, %cr0 ⇒ VM exit ⇒ VMM sets %CR0 ⇒ VM entry

# VT-x in the Real World

● Supports virtualization of all of x86 protected mode

- All rings, descriptor tables, page tables, etc
- Requires paging
	- Real mode & protected mode without paging is unsupported and must be emulated by the VMM
- Most OSes only use a subset of x86 features
	- Two rings, a few segments, etc
- Binary translation necessary to support x86 feature subset actually used by OSes is faster than the full-blown hardware solution

# Paravirtualization (Denali 2002, Xen 2003)

- **•** First observation:
	- Most commodity OSes are open source<sup>1</sup>
	- OSes can be modified at the source level to supported limited virtualization
- **•** Paravirtualizing VMMs (hypervisors) virtualize only a subset of the x86 execution environment
- Run quest OS in rings 1–3
	- No illusion about running in a virtual environment
	- Guests may not use sensitive, unprivileged instructions and expect a privileged result
- Requires source modification only to quest kernels
	- No modifications to user level code and applications

<sup>1</sup>One notable exception

# Paravirtualization (Denali 2002, Xen 2003)

- Second observation:
	- Regular VMMs must emulate hardware for devices
		- Disk, ethernet, etc.
		- Performance is poor due to constrained device API
		- Emulated hardware, x86 ISA, inb/outb, PICs
	- Already modifying quest kernel, why not provide virtual device drivers?
		- **Faster API?**
	- Hypercall interface:
		- syscall:kernel :: hypercall:hypervisor

#### VMware vs. Paravirtualization

Kernel's device communication with VMware (emulated):

```
void nic_write_buffer(char *buf, int size)
{
    for (; size > 0; size--) {
        nic_poll_ready();
        outb(NIC_TX_BUF, *buf++);
    }
}
```
Kernel's device communication with hypervisor (hypercall):

```
void nic_write_buffer(char *buf, int size)
{
    vmm_write(NIC_TX_BUF, buf, size);
}
```
# Xen (2003)

- **Popular hypervisor supporting paravirtualization**
- Hypervisor runs on hardware
- **Runs two kinds of kernels**
- Host kernel runs in domain 0 (dom0)
	- Required by Xen to boot
	- Hypervisor contains no peripheral device drivers
	- dom0 needed to communicate with devices
	- Supports all peripherals that Linux or NetBSD do!
- Guest kernels run in unprivileged domains (domUs)

# Xen (2003)

- Provides virtual devices to guest kernels
	- Virtual block device, virtual ethernet device
	- Devices communicate with hypercalls & ring buffers
	- Can also assign PCI devices to specific domUs
		- Video card
- Also supports hardware assisted virtualization (HVM)
	- **Allows Xen to run unmodified doml Is**
	- Useful for bootstrapping
	- Also used for "the OS" that can't be source modified
- Supports Linux & NetBSD as dom0 kernels
- Linux, FreeBSD, NetBSD, and Solaris as domUs

# **Outline**

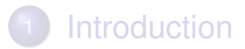

#### **[Virtualization](#page-12-0)**

- [x86 Virtualization](#page-17-0)
- <sup>4</sup> [Alternatives for Isolation](#page-31-0)
	- <sup>5</sup> [Alternatives for "running two OSes on same machine"](#page-35-0)

#### <span id="page-31-0"></span>**[Summary](#page-48-0)**

#### chroot

- Runs a Unix process with a different root directory • Almost like having a separate filesystem
- Share the same kernel & non-filesystem "things" • Networking, process control
- Only a minimal sandbox
- Can be escaped! (chroot+fchdir)

#### User-mode Linux

- Runs a quest Linux kernel as a user space process under a regular Linux kernel
- **Requires highly modified Linux kernel** 
	- No modification to application code
- Used to be popular among hosting providers
- More mature than Xen, but much slower

### Container-based OS Virtualization

- Allows multiple instances of an OS to run in isolated containers under the same kernel
- VServer, FBSD Jails, OpenVZ, Solaris Containers
- Aims for VM-like isolation with higher efficiency
	- Hypervisor isolates at the physical resource level
	- Container isolates at the logical resource level
	- Global ids live in separate namespaces for each VM
		- pids, uids, etc
- **•** Total isolation between container userlands
- Kernel resources are well partitioned
	- Makes kernel version migration feasible (VServer)

# **Outline**

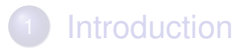

- **[Virtualization](#page-12-0)**
- [x86 Virtualization](#page-17-0)
- [Alternatives for Isolation](#page-31-0)
- <sup>5</sup> [Alternatives for "running two OSes on same machine"](#page-35-0)

#### <span id="page-35-0"></span>**[Summary](#page-48-0)**

# Full System Simulation (Simics 1998)

- Software simulates hardware components that make up a target machine
- **•** Interpreter executes each instruction & updates the software representation of the hardware state
- Approach is very accurate but very slow
- Great for OS development & debugging • Break on triple fault is better than a reset

# System Emulation (Bochs, DOSBox, QEMU)

- Seeks to emulate just enough of system hardware components to create an accurate "user experience"
- Typically CPU & memory subsystems are emulated
	- Buses are not
	- Devices communicate with CPU & memory directly
- Many shortcuts taken to achieve better performance
	- Reduces overall system accuracy
	- Code designed to run correctly on real hardware executes "pretty well"
	- Code not designed to run correctly on real hardware exhibits wildly divergent behavior

# System Emulation Techniques

- Pure interpretation:
	- Interpret each quest instruction as they execute
	- Perform a semantically equivalent operation on host
- Static translation:
	- Translate each guest instruction to host once
	- Happens at startup
	- Limited applicability, no self-modifying code

# System Emulation Techniques

- Dynamic translation:
	- Translate a block of quest instructions to host instructions just prior to execution of that block
	- Cache translated blocks for better performance
- Dynamic recompilation & adaptive optimization:
	- Discover what algorithm the guest code implements
	- Substitute with an optimized version on the host
	- Hard

# QEMU (2005)

- Open source fast processor/machine emulator
- Run an i386, amd64, arm, sparc, powerpc, or mips OS on your i386, amd64, powerpc, alpha, sparc, arm, or s390 computer
- Can run any i386 (or other) OS as a user application
	- Complete with graphics, sound, and network support
	- Don't even need to be root!
- Tolerable performance for real world OSes
	- Orders of magnitude faster than Simics

- Cute hack: uses GCC to pregenerate translated code
- Code executing on host is generated by GCC
	- Not hand written
- Makes QEMU easily portable to architectures that GCC supports
	- "The overall porting complexity of QEMU is estimated to be the same as the one of a dynamic linker."

Instructions for a given architecture are divided into micro-operations. For example:

```
addl $42, %eax # eax += 42
```
divides into:

 $mov1_T0_RAX # T0 = eax$  $addl_T0_im$  # T0  $+= 42$ movl EAX TO  $#$  eax = TO

- At (QEMU) compile time, each micro-op is compiled from C into an object file for the host architecture
	- *dyngen* copies the machine code from object files
	- Object code used as input data for code generator
- At runtime, code generator reads a stream of micro-ops and emits a stream of machine code
	- By convention, code executes properly as emitted

Micro-operations are coded as individual C functions:

void OPPROTO op\_movl\_T0\_EAX(void) { T0 = EAX } void OPPROTO op\_addl\_T0\_im(void) { T0 += PARAM1 } void OPPROTO op\_movl\_EAX\_T0(void) { EAX = T0 }

which are compiled by GCC to machine code:

```
op_movl_T0_EAX:
   movl 0(%ebp), %ebx
   ret
op_addl_T0_im:
   addl $42, %ebx
   ret
op_movl_EAX_T0:
   movl %ebx, 0(%ebp)
   ret
```
*dyngen* strips away function prologue and epilogue:

```
op_movl_T0_EAX:
   movl 0(%ebp), %ebx
```

```
op_addl_T0_im:
   addl $42, %ebx
```

```
op_movl_EAX_T0:
   movl %ebx, 0(%ebp)
```
At runtime, QEMU translate the instruction:

addl \$42, %eax

into the micro-op sequence:

op\_movl\_T0\_EAX op\_addl\_T0\_im op\_movl\_EAX\_T0

and then into machine code:

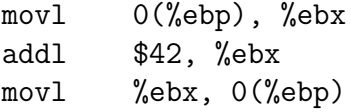

- When QEMU encounters untranslated code, it translates each instruction until the next branch Forms a single *translation block*
- After each code block is executed, the next block is located in the block hash table
	- Indexed by CPU state
	- Or, block is translated if not found
- Write protects quest code pages after translation
	- Write attempt indicates self modifying code
	- Translations are invalidated on write attempt

# **Outline**

#### **[Introduction](#page-2-0)**

- **[Virtualization](#page-12-0)**
- [x86 Virtualization](#page-17-0)
- [Alternatives for Isolation](#page-31-0)
- <sup>5</sup> [Alternatives for "running two OSes on same machine"](#page-35-0)

#### <span id="page-48-0"></span>**[Summary](#page-48-0)**

#### Summary

- Virtualization is big in enterprise hosting
- {Full, hardware assisted, para-}virtualization
- **Containers: VM-like abstraction with high efficiency**
- **•** Emulation is a slower alternative, more flexibility

# Further Reading

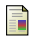

#### Gerald J. Popek and Robert P. Goldberg.

Formal requirements for virtualizable third generation architectures. *Communications of the ACM*, 17(7):412–421, July 1974.

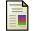

John Scott Robin and Cynthia E. Irvine.

Analysis of the intel pentium's ability to support a secure virtual machine monitor. In *Proceedings of the 9th USENIX Security Symposium*, Denver, CO, August 2000.

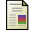

Gil Neiger, Amy Santoni, Felix Leung, Dion Rodgers, and Rich Uhlig.

Intel Virtualization Technology: Hardware support for efficient processor virtualization. *Intel Technology Journal*, 10(3):167–177, August 2006.

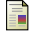

Paul Barham, Boris Dragovic, Keir Fraser, Steven Hand, Tim Harris, Alex Ho, Rolf Neugebauer, Ian Pratt, and Andrew Warfield.

Xen and the art of virtualization.

In *Proceedings of the 19th ACM Symposium on Operating Systems Principles*, pages 164–177, Bolton Landing, NY, October 2003.

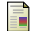

Yaozu Dong, Shaofan Li, Asit Mallick, Jun Nakajima, Kun Tian, Xuefei Xu, Fred Yang, and Wilfred Yu.

Extending Xen with Intel Virtualization Technology. *Intel Technology Journal*, 10(3):193–203, August 2006.

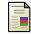

Stephen Soltesz, Herbert Pötzl, Marc E. Fiuczynski, Andy Bavier, and Larry Peterson.

Container-based operating system virtualization: A scalable, high-performance alternative to hypervisors. In *Proceedings of the 2007 EuroSys conference*, Lisbon, Portugal, March 2007.

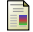

Fabrice Bellard.

QEMU, a fast and portable dynamic translator.

In *Proceedings of the 2005 USENIX Annual Technical Conference*, Anaheim, CA, April 2005.